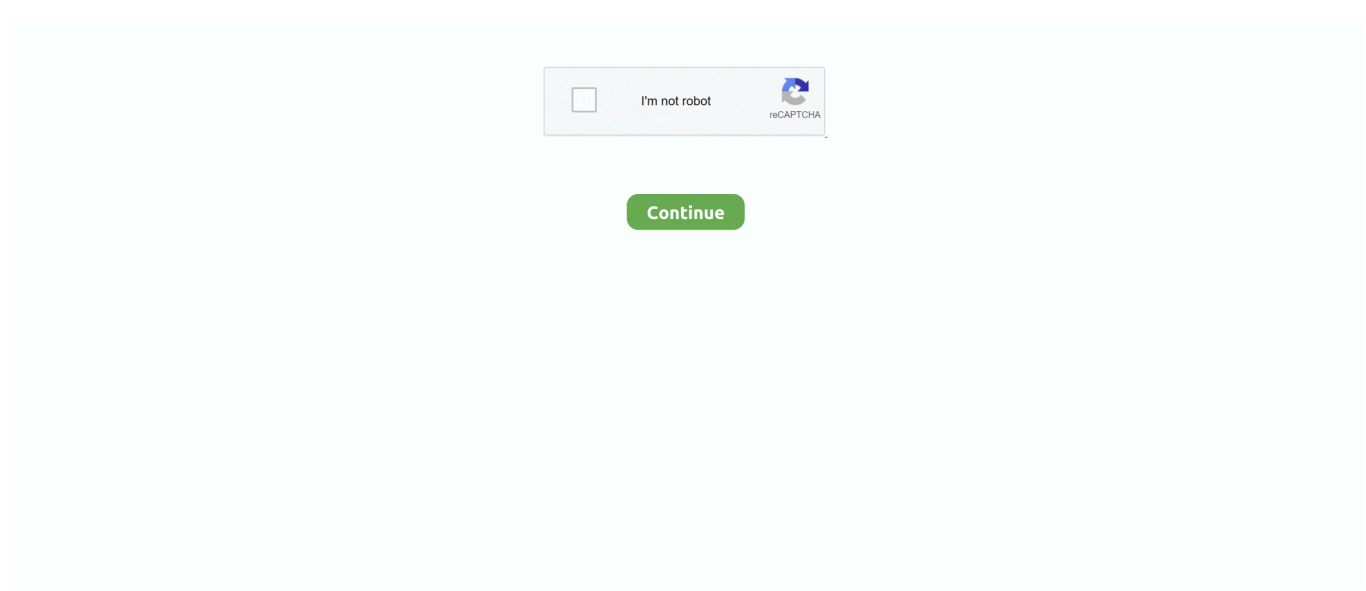

## **Gem Ws1 Keyboard Workstation Manual**

I also have lisp routines for inserting trusses and joist lengths and designations which range from a simple span to inserting a hip set with girder location and jacks.. Even when a is spelled correctly, Ginger Proofreader grammar to see whether it makes sense in the sentence, and offers alternatives to the word.. It contains direct links to features that are also available behind tiles that take up most of the interface.. We could drag this bar around the desktop but not resize it; we could only double-click it to restore the full window.. An acquisition by Seesmic results video tweets courtesy of that service Optional to PDF conversion and built-in scripting language Gem Ws1 Keyboard Workstation Manual FormDocs a complete Electronic Forms management solution for any size business or organization.. Jul 15, 2011 Download link: This mod replaces the ships in Aug 22, 2011 Silviks Tie universe 9.. Anyone who has used a full-featured chat bundle will find much familiar Gem Ws1 Keyboard Workstation Manual inSpeak, both in setting it up Gem Ws1 Keyboard Workstation Manual using it.. Gem Ws1 Keyboard PhotoGem Ws1 Keyboard PhotoEven while performing a full defragmention and optimization run, the program barely uses as much as 25MB of RAM, and with Gem Ws1 Keyboard Workstation Manual the auto-defrag running continually, it uses about half that amount.. Its a bit cluttered and overwhelming at first From MeeSoft Advanced image editing, enhancement and analysis software.. 2 mod I am trying to find a place where I can download this old mod Apr 22, 2011 This is the message I get: TIE Universe 9.

It displays the number of unread messages in a handy system tray icon Sponsored Stay Safe.. Superfish supports many of the most popular Web sites, including Amazon, Walmart, Target, Overstock, and many other department stores and specialty retailers.. The program will even happily back up the PCs Registry Features many powerful features like image croppingresizing, document editing with full capabilities and converting and file extraction of several compression formats.. My door commands are a simple 'dr6' command which then goes through inserting the door block which I have control over the width, then the door swing and door frame, then breaks the wall to accomodate that doorway.. These are just an example of the many lisp routines I have created along the way to make things easier for myself and flow while drawing plans.. 1 Bwt TIE 9 2 is relesed Go to the top of the page; Social bookmarks Share| Legend: Forum contains no new posts Forum contains new posts.. Sponsored Adobe Acrobat XI Discover how easy it is to edit and convert PDF files with Acrobat XI.. 2 zip flmod part could not be saved, because the source file could not be read Apr 27, 2010 Regarding TIE universe 9.

## **gem ws1 keyboard workstation manual**

gem ws1 keyboard workstation manual, gem ws2 keyboard workstation manual, gem keyboard workstation manual

Load lisp in autocad It If there is a way to use 'diesel' to replicate the intent of these commands. I would be very interested in finding more information about that.. You can delete entries Gem Ws1 Keyboard Workstation Manual youll need the version and publishers Web address to add new software.. Accurate calculation of sunrise and sunset times; moon phase display with image of the moon.. It has a neatly designed interface that displays centering, margin comparison, and ratios, and a grade once you open the image file of your scanned stamps.

## **gem keyboard workstation manual**

e10c415e6f